Protokoll fört den 10 Maj vid teamsmöte med valberedningen inför stämman 2023.

Närvarande:

Camilla Olsson, sammankallande Kerstin Bengtsson Mikael Arvidsson Per-Johan Ekström Viktoria Luttu-Wahlberg

## § 1 Öppnande

Camilla Olsson hälsade alla välkomna och förklarade mötet öppnat 19.45

#### § 2 Mötesordförande

Camilla Olsson valdes till mötesordförande.

#### § 3 Mötessekreterare

Kerstin Bengtsson valdes till mötessekreterare.

#### § 4 Justerare

Till att justera protokollet valdes Viktoria Luttu-Wahlberg och Per-Johan Ekström.

# § 5 Presidium på årsstämman

Till presidium på årsstämman föreslår valberedningen, ordförande Maria Hofvendahl-Svensson, Åhus och som viceordförande Ingeman Persson, Broby.

## § 6 Förslag ersättning Styrelsen

Valberedningen föreslår oförändrat, men föreslår att reseersättningen till revisorer, valberedning o fullmäktige blir samma som till styrelsen enligt stämmobeslut 2022. Se bilaga 1 (utkast från stämmoprotokoll).

## § 7 Antal ledamöter i styrelsen

Valberedningen föreslår oförändrat antal.

## § 8 Förslag till styrelseledamöter

Valberedningen föreslår omval på 2 år Tomas Moberg, Rabbalshede Patrik Isakson, Aneby Samt omval på 1 år Kristina Pershagen-Samuelsson, Vikarbyn

Valda intill 2024 stämma Robert Albertsson, Skara Elin Janpers, Stora Skedvi

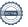

Jonas Carlsson, Mörbylånga Björn Runarsson, Alunda Alma Håkansson, Brålanda

## § 9 Förslag till ordförande för en tid av ett år

Valberedningen föreslår Robert Albertsson

## § 10 Förslag till revisorer o revisor suppleanter

Valberedningen föreslår ordinarie revisorer, omval på ett år Cecilia Bengtsson, Varberg samt nyval på Hans Palmqvist, Blidsberg. Suppleanter Birger Johnsson, Braås Kirsten Askenberg, Vikbolandet

## § 11 Representanter i olika organ

Som representanter vid stämma SRB service AB 2023, föreslås ordinarie Christer Samuelsson och Nils-Olof Bratt samt suppleant Birger Johnsson.

## § 12 Framtida stämmor

Meddelades att 2024 årsstämma anordnas av Värmlands koklubb

## § 13 Föredragande för valberedningen på stämman

Kerstin Bengtsson utsågs som föredragande på årsstämman samt suppleant Viktoria Luttu-Wahlberg.

## § 14 Övrigt

För information står dessa till förfogande för kommande års valberedning Kerstin Bengtsson Mikael Arvidsson Per-Johan Ekström Viktoria Luttu-Wahlberg

#### § 15 Avslut

Sammankallande tackade valberedningen och avslutade mötet kl. 20.15.

Ordförande Camilla Olsson Sekreterare Kerstin Bengtsson

Justerare Per-Johan Ekström Justerare Viktoria Luttu-Wahlberg

#### Bilaga 1

Utkast från stämmoprotokoll 2022:

§ 13 BESLUT OM ERSÄTTNINGAR TILL REVISORER, VALBEREDNING OCH FULLMÄKTIGE SAMT FÖRSLAG ARVODE STYRELSEN

## Revisorer och valberedning

Beslutades oförändrat vilket innebär att reseersättning utgår enligt Skatteverket fastställt skattefritt belopp med 1,85 per km. För årsmötet eller annan flerdygnsförrättning gäller ersättning enligt Skatteverket fastställt skattefritt belopp: för tillresandedagen utgår halvt traktamente, för stämmodagen utgår helt traktamente och för avresedagen utgår ett halvt traktamente. Styrkt logikostnad eller nattraktamente för en natt enligt Skatteverket fastställt skattefritt belopp. Revisorerna ska erhålla ett dagarvode på 1 700 kronor. Ersättning till fackrevisor enligt offert.

#### Fullmäktige

Beslutades oförändrat vilket innebär att reseersättning utgår enligt billigaste färdsätt. Resor med bil ersätts med 1,85 per km och samåkning bör ske. Traktamente och logiersättning utgår inte.

## Styrelsen

Förslag oförändrad vilket innebär att dagarvode utgår med 1 700 kronor för varje sammanträdesdag och arvode vid telefonmöte 211 kronor per timme. Reseersättning utgår med 200 kronor per timme tur och retur hemmet och bilersättning på 1,85 kronor per kilometer och samåkning bör ske. Beslut togs enligt Leif Larssons förslag att höja bilersättning enligt det statliga förslaget om skattefri milersättning som regeringen skickat in och som beräknas träda i kraft 1 januari 2023. Styrkt logikostnad eller nattraktamente för en natt enligt statligt traktamente. Arvode till ordförande på 0,25 prisbasbelopp per år och till vice ordförande 1 000 kronor per år.

# Verifikat

Transaktion 09222115557493220045

## Dokument

## Valberedningsprotokoll + bilaga 2023

Huvuddokument

3 sidor

Startades 2023-05-23 07:18:55 CEST (+0200) av Reduca eSign (Re)

Färdigställt 2023-05-25 05:13:23 CEST (+0200)

## Initierare

## Reduca eSign (Re)

reduca-esign@reduca.se

# Signerande parter

| Camilla Olsson (CO)                                                                       | Kerstin Bengtsson (KB)                                                                             |
|-------------------------------------------------------------------------------------------|----------------------------------------------------------------------------------------------------|
| nyvretensstuteri@hotmail.com                                                              | kerstinbengtsson@telia.com                                                                         |
| Signerade 2023-05-23 12:31:58 CEST (+0200)                                                | Signerade 2023-05-23 13:44:13 CEST (+0200)                                                         |
| Viktoria Wahlberg (VW) luttugarden@hotmail.com Signerade 2023-05-23 08:17:10 CEST (+0200) | Per-Johan Ekström (PE)<br>perjohan.ekstrom@gmail.com<br>Signerade 2023-05-25 05:13:23 CEST (+0200) |

Detta verifikat är utfärdat av Scrive. Information i kursiv stil är säkert verifierad av Scrive. Se de dolda bilagorna för mer information/bevis om detta dokument. Använd en PDF-läsare som t ex Adobe Reader som kan visa dolda bilagor för att se bilagorna. Observera att om dokumentet skrivs ut kan inte integriteten i papperskopian bevisas enligt nedan och att en vanlig papperutskrift saknar innehållet i de dolda bilagorna. Den digitala signaturen (elektroniska förseglingen) säkerställer att integriteten av detta dokument, inklusive de dolda bilagorna, kan bevisas matematiskt och oberoende av Scrive. För er bekvämlighet tillhandahåller Scrive även en tjänst för att kontrollera dokumentets integritet automatiskt på: https://scrive.com/verify

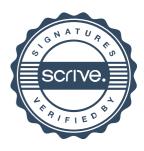